#### mvencode — Change missing values to numeric values and vice versa

| Description | Quick start          | Menu           | Syntax   |
|-------------|----------------------|----------------|----------|
| Options     | Remarks and examples | Acknowledgment | Also see |

# **Description**

mvencode changes missing values in the specified *varlist* to numeric values.

mvdecode changes occurrences of a numlist in the specified varlist to a missing-value code.

Missing-value codes may be sysmiss (.) and the extended missing-value codes .a, .b, ..., .z. String variables in *varlist* are ignored.

### **Quick start**

```
Replace all missing values in v1 with 99 mvencode v1, mv(99)
```

```
Replace extended missing value .a with 888 and .b with 999 in v2 mvencode v2, mv(.a=888 \ .b=999)
```

```
Replace .a with 888, .b with 999, and other missing values with 99 in numeric variables mvencode _all, mv(.a=888 \ .b=999 \ else=99)
```

```
Same as above, but only for observations where catvar equals 1

mvencode allif catvar==1, mv(.a=888 \ .b=999 \ else=99)
```

```
Replace 888 and 999 with system missing . in all numeric variables mvdecode _all, mv(888 999)
```

```
Same as above, but replace 888 with .a and 999 with .b mvdecode _all, mv(888=.a \ 999=.b)
```

## Menu

#### mvencode

Data > Create or change data > Other variable-transformation commands > Change missing values to numeric

#### mydecode

Data > Create or change data > Other variable-transformation commands > Change numeric values to missing

## **Syntax**

Change missing values to numeric values

```
mvencode varlist [if] [in], mv(# | mvc = # [ \ mvc = # ...] [ \ else = #]) [override]
```

Change numeric values to missing values

```
mvdecode\ varlist\ [if\ ]\ [in\ ]\ , mv(numlist\ |\ numlist\ =\ mvc\ [\setminus\ numlist\ =\ mvc\ ...])
```

where mvc is one of . | .a | .b | ... | .z

# **Options**

 $mv(\# | mvc = \# [ \setminus mvc = \#... ] [ \setminus else = \#])$  is required and specifies the numeric values to which the missing values are to be changed.

mv (#) specifies that all types of missing values be changed to #.

mv (mvc=#) specifies that occurrences of missing-value code mvc be changed to #. Multiple transformation rules may be specified, separated by a backward slash (\). The list may be terminated by the special rule else=#, specifying that all types of missing values not yet transformed be set to #.

Examples: mv(9),  $mv(.=99\.a=98\.b=97)$ ,  $mv(.=99\ else=98)$ 

mv (numlist | numlist=mvc [\ numlist = mvc . . . ]) is required and specifies the numeric values that are to be changed to missing values.

mv (numlist=mvc) specifies that the values in numlist be changed to missing-value code mvc. Multiple transformation rules may be specified, separated by a backward slash (\). See [P] numlist for the syntax of a numlist.

```
Examples: mv(9), mv(99=.\98=.a\97=.b), mv(99=.\100/999=.a)
```

override specifies that the protection provided by mvencode be overridden. Without this option, mvencode refuses to make the requested change if any of the numeric values are already used in the data.

## Remarks and examples

Remarks are presented under the following headings:

Overview Video example

#### Overview

You may occasionally read data in which missing (for example, a respondent failed to answer a survey question or the data were not collected) is coded with a special numeric value. Popular codings are 9, 99, -9, -99, and the like. If missing were encoded as -99, then

```
. mvdecode all, mv(-99)
```

would translate the special code to the Stata missing value ".". Use this command cautiously because, even if -99 were not a special code, all -99s in the data would be changed to missing.

Sometimes different codes are used to represent different reasons for missing values. For instance, 98 may be used for "refused to answer" and 99 for "not applicable". Extended missing values (.a, .b, and so on) may be used to code these differences.

```
. mvdecode all, mv(98=.a\ 99=.b)
```

Conversely, you might need to export data to software that does not understand that "." indicates a missing value, so you might code missing with a special numeric value. To change all missings to -99, you could type

```
. mvencode all, mv(-99)
```

To change extended missing values back to numeric values, type

```
. mvencode _all, mv(.a=98\ .b=99)
```

This would leave sysmiss and all other extended missing values unchanged. To encode in addition sysmiss. to 999 and all other extended missing values to 97, you might type

```
. mvencode _all, mv(.=999\ .a=98\ .b=99\ else=97)
```

mvencode will automatically recast variables upward, if necessary, so even if a variable is stored as a byte, its missing values can be recoded to, say, 999. Also mvencode refuses to make the change if # (-99 here) is already used in the data, so you can be certain that your coding is unique. You can override this feature by including the override option.

Be aware of another potential problem with encoding and decoding missing values: value labels are not automatically adapted to the changed codings. You have to do this yourself. For example, the value label divlabor maps the value 99 to the string "not applicable". You used mydecode to recode 99 to .a for all variables that are associated with this label. To fix the value label, clear the mapping for 99 and define it again for .a.

```
. label define divlabor 99 "", modify
. label define divlabor .a "not applicable", add
```

## Example 1

Our automobile dataset contains 74 observations and 12 variables. Let's first attempt to translate the missing values in the data to 1:

```
. use https://www.stata-press.com/data/r19/auto
(1978 automobile data)
. mvencode all, mv(1)
       make: string variable ignored
      rep78: already 1 in 2 observations
     foreign: already 1 in
                             22 observations
no action taken
r(9);
```

Our attempt failed. mvencode first informed us that make is a string variable—this is not a problem but is reported merely for our information. String variables are ignored by mvencode. It next informed us that rep78 was already coded 1 in 2 observations and that foreign was already coded 1 in 22 observations. Thus 1 would be a poor choice for encoding missing values because, after encoding, we could not tell a real 1 from a coded missing value 1.

. mvencode \_all, mv(999)
 make: string variable ignored
 rep78: 5 missing values

This worked, and we are informed that the only changes necessary were to 5 observations of rep78.

4

### Example 2

Let's now pretend that we just read in the automobile data from some raw dataset in which all the missing values were coded 999. We can convert the 999s to real missings by typing

We are informed that make is a string variable, so it was ignored, and that rep78 contained 5 observations with 999. Those observations have now been changed to contain missing.

4

### Video example

How to convert missing value codes to missing values

# Acknowledgment

These versions of mvencode and mvdecode were written by Jeroen Weesie of the Department of Sociology at Utrecht University, The Netherlands.

## Also see

- [D] **generate** Create or change contents of variable
- [D] **recode** Recode categorical variables

Stata, Stata Press, Mata, NetCourse, and NetCourseNow are registered trademarks of StataCorp LLC. Stata and Stata Press are registered trademarks with the World Intellectual Property Organization of the United Nations. StataNow is a trademark of StataCorp LLC. Other brand and product names are registered trademarks or trademarks of their respective companies. Copyright © 1985–2025 StataCorp LLC, College Station, TX, USA. All rights reserved.

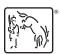

For suggested citations, see the FAQ on citing Stata documentation.